შპს **"**ბათუმის ნავთობტერმინალი**" ООО «Батумский нефтяной** 

ტექნიკური დავალება **Техническое задание**

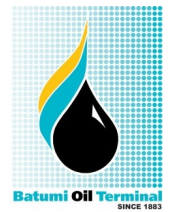

**Форма №: BOT-IMS3.J01-908 | В силе с: 08-08-2016 | Ревизия: 1 | Дата ревизии: 08-08-2016**

**Утверждаю:**

**\_\_\_\_\_\_\_\_\_\_\_\_\_\_\_\_**

**Генеральный директор ООО «Батумский нефтяной терминал**» **Фархат Ташибаев**

# **Техническое задание**

# **на разработку и внедрение программного комплекса «Электронная Торговая Площадка «Система электронных закупок»**

Адрес: ул. Маяковского 4, Батуми, Грузия.

Заказчик: ООО «Батумский нефтяной терминал».

Характеристика работ: Услуга по разработке и внедрению программного продукта.

Батуми 2022

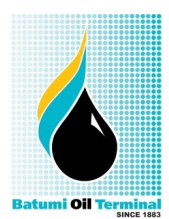

**Форма №: BOT-IMS3.J01-908 | В силе с: 08-08-2016 | Ревизия: 1 | Дата ревизии: 08-08-2016**

#### **1. Общие положения**

Техническое задание на разработку и внедрение единой автоматизированной системы **«Электронная Торговая Площадка «Система электронных закупок»** (далее – ЭТП или Система), ) представляет собой основной документ, устанавливающий требования и порядок создания автоматизированной системы, в соответствии, с которым проводится разработка ЭТП, и ее приемка при вводе в действие.

# **2. Общие сведения**

- 2.1 Система представляет собой программное и технологическое решение, предназначенное для автоматизации процедур подготовки и проведения электронных закупок с учетом требований Правил организации и проведения закупок товаров, работ и услуг в ООО «Батумский нефтяной терминал».
- 2.2 Срок начала и окончания работы по созданию системы: 2023 год.

#### **3. Назначение и область применения**

Система обеспечивает реализацию полного цикла отношений между компанией, закупающей товары, работы, услуги с контрагентами – от формирования и размещения информации о закупке/продаже до совершения сделок ООО «Батумский нефтяной терминал» с полным обеспечением требований законодательства Грузии ,внутренних правил ООО «Батумский нефтяной терминал», и подведомственных организаций.

# **4. Цели создания системы**

Создать централизованную автоматизированную систему регулируемых коммерческих закупок на базе веб-портала, которая позволяет проводить различные методы закупа товаров, работ и услуг для соответствующих способов закупок товаров, работ и услуг (далее – ТРУ).

# **5. Требования к программе**

# **5.1. Требования к функциональным характеристикам**

Система должна проводить сбор коммерческих предложений от поставщиков по принципу аукциона на понижение цены, а также осуществлять установленные Правилами организации и проведения закупок товаров, работ и услуг в ООО «Батумский нефтяной терминал» процедуры закупок ТРУ.

# **5.1.1. Процедура регистрации потенциальных поставщиков**

- 1. Потенциальный поставщик, собирает перечень документов необходимых для регистрации и загружает в Систему.
- 2. Документы поступают в Систему, где регистрируются в БД и сохраняются для дальнейшего использования.
- 3. Проверкой документов для регистрации занимаются специалисты ответственные за ведение Системы, в рамках функционала системы осуществляется формата-логический контроль в автоматизированном режиме при наличии такой возможности и лишь по тем критериям, по которым возможна автоматизация.

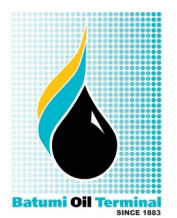

**Форма №: BOT-IMS3.J01-908 | В силе с: 08-08-2016 | Ревизия: 1 | Дата ревизии: 08-08-2016**

- 4. Специалист Системы по завершению проверки документов ставит отметку в БД о результатах проверки, «принято» или «отклонено». В случае отклонения поставщика исполнитель обязан указать причину в примечании.
- 5. По завершению регистрации, производится регистрация и на e-mail поставщика высылается сообщение с его логином и уникальной ссылкой, для формирования пароля.

В том случае, если поставщик является официальным представителем производителя продукции, либо является производителем, к учетной записи поставщика прикрепляется копии документов, подтверждающих его статус (дилерские соглашения, сертификаты и прочее).

7. Пройдя по ссылке, поставщик попадает на веб форму, в которой необходимо ввести тот пароль, который он собирается использовать в дальнейшем для авторизации на площадке. Пароль необходимо ввести в 2-х текстовых полях для исключения ошибки при вводе. По завершению необходимо нажать «ОК».

8. Также, предусмотреть возможность входа в систему с использованием электронной цифровой подписи (далее - ЭЦП).

*Возможно!!! Предусмотреть возможность интеграции с 1С в части справочников контрагентов по идентификатору.*

#### **5.1.2. Справочник поставщиков**

По каждому поставщику в БД должны быть сведения:

- *контактная информация:*
	- o *Идентификационный номер, форма собственности, наименование компании, Ф.И.О руководителя, адрес, телефон, сотовый, e-mail, БИН (для юридических лиц);*
	- o *номер патента и удостоверения личности (паспорта), ФИО, место жительства, личный номер, e-mail (для физических лиц);*
	- *категории поставляемых/выполняемых ТРУ;*
	- *категория надежности;*
	- *категория исполнительности;*
	- *примечание;*

• *признак «без свидетельства по НДС» (истина в том случае, если поставщик не является плательщиком НДС);*

• *признак нерезидента = истина, в том случае если поставщик не является резидентом.*

Каждому потенциальному поставщику необходимо прикреплять дилерские документы с указанием товарных подгрупп, к которым относятся данные документы (файлы должны храниться на сервере). У каждого документа указывается срок действия либо не ограниченный срок, по истечению сроков документ считается устаревшим и требует обновления, о чем поставщик оповещается автоматическим почтовым уведомлением с указанием наименований документов. Устаревшие документы заменяются актуальными в БД с сохранением истории.

К каждому поставщику в БД Системы должны быть прикреплены следующие документы (файлы должны храниться на сервере):

Для юридических лиц:

• устав, учредительный договор;

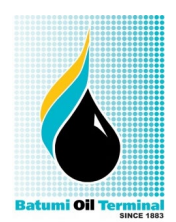

**Форма №: BOT-IMS3.J01-908 | В силе с: 08-08-2016 | Ревизия: 1 | Дата ревизии: 08-08-2016**

- сканированная копия справки (свидетельства) о регистрации (перерегистрации) юридических лиц;
- выписки из учредительных документов, содержащая сведения об учредителе или составе учредителей (если устав не содержит сведения об учредителях или составе учредителей представляется);
- сведения об участниках потенциального поставщика и других лицах, опосредованно участвующих в уставном капитале потенциального поставщика до раскрытия сведений о физических лицах;
- сканированная копия документа о постановке на учет плательщика по НДС (если потенциальный поставщик является плательщиком НДС) или сканированная копия гарантийного письма, подтверждающего, что потенциальный поставщик не является плательщиком НДС;
- справка о наличии банковского счета. Для физических лиц:
- сканированная копия документа, удостоверяющего личность (удостоверение, личности, паспорт);
- сканированная копия уведомления о начале деятельности в качестве индивидуального предпринимателя;
- сканированная копия документа о постановке на учет плательщика по НДС (если потенциальный поставщик является плательщиком НДС) или сканированная копия гарантийного письма, подтверждающего, что потенциальный поставщик не является плательщиком НДС;
- справка о наличии банковского счета.

По всем действиям над учетной записью потенциального поставщика должна вестись история с указанием: пользователя, времени и описании изменения.

Изменения категорий потенциального поставщика, фиксируются с указанием старой категории, новой, № письма, на основании которого проводится изменение.

# **6. Характеристика объектов автоматизации**

Закупки товаров, работ и услуг осуществляются следующими способами:

- 1) проведение Тендера;
- 2) запрос ценовых предложений;
- 3) из одного источника;
- 4) мониторинг цен (проработка оферты/предварительной стоимости ТРУ).

Процедура выставления мониторинга цен и организация закупок.

Предусмотреть выставление заявок товаров, работ и услуг 2 способами:

1. Выставление заявок в ручном режиме в Системе;

2. Заявки из системы класса ERP (Модуль снабжения и склад) при её наличии, (передача заявок происходит посредством приема файла с разделителями, через API или папку обмена) путем автоматической интеграции с Системой;

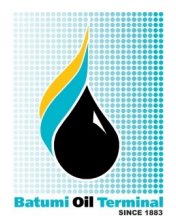

**Форма №: BOT-IMS3.J01-908 | В силе с: 08-08-2016 | Ревизия: 1 | Дата ревизии: 08-08-2016**

При публикации мониторинга цен и/или тендера пользователь, указывает сроки проведения, проверяет на корректность оформленных заявок, затем публикует объявление. По истечению установленного времени запуска, объявление становится активным – после чего его редактирование должно быть невозможно.

#### **7. Организация закупок**

Процесс организации закупок в системе **«Электронная Торговая Площадка «Система электронных закупок»** осуществляется в соответствии с **Правилами организации и проведения закупок товаров, работ и услуг в ООО «Батумский нефтяной терминал», документ № BOT-IMS2.A01-013. Ревизия: 3**

Заявки вместе с техническими спецификациями, опросными листами, чертежами и прочими документами вносятся ответственными специалистами в Систему в ручном режиме или при наличии соответствующей системы автоматически выгружаются из ЕРП в Систему;

1. Авторизованный пользователь самостоятельно выставляет позиции ТМЦ на мониторинг/закупку с установлением сроков и вложением необходимых документов, использовав модуль «Личный кабинет»;

2. Авторизованный пользователь размещает объявление о проведении конкурса и конкурсную документацию в Системе;

3. Авторизованный пользователь осуществляет прием конкурсных заявок от потенциальных поставщиков в закрытом режиме;

4. Авторизованный пользователь имеет возможность отслеживания количества, поступивших КП, а также возможность сокращения сроков для предоставления КП при осуществлении мониторинга цен.

5. Конкурсная комиссия осуществляет вскрытие конкурсных заявок, рассмотрение конкурсных заявок на соответствие условиям конкурса;

6. Конкурсная комиссия определяет победителя конкурса;

7. Система автоматически формирует протоколы итогов и направляет в ЕРП при ее наличии (интеграция).

# **8. Краткое описание бизнес-процесса**

# **8.1 Основные функции подсистемы ЭТП, планирование закупок**

# **Перечень закупаемых товаров, работ, и услуг (далее – Перечень закупок).**

*со стороны Заказчика:*

1. предусмотреть возможность публикации Перечня закупок, утвержденного приказом первого руководителя, ежегодно в срок до 31 декабря на следующий календарный год по утвержденной форме.

2. предусмотреть возможность публикации изменений и дополнений Перечня закупок в течение календарного года по утвержденной форме.

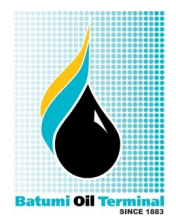

**Форма №: BOT-IMS3.J01-908 | В силе с: 08-08-2016 | Ревизия: 1 | Дата ревизии: 08-08-2016**

3. предусмотреть возможность привязки позиции Перечня с позициями выставляемые на закупки и фиксации исполнения позиции Перечня, где исполнение завершается заключением договора.

#### *со стороны потенциальных поставщиков:*

- возможность просмотра основного Перечня с изменениями и дополнениями без данных по исполнению.

# **8.2 Основные функции подсистемы ЭТП, способы закупа Тендер:**

*со стороны Заказчика:*

1. формирование конкурсной комиссии, возможность внесение состава (-ов) конкурсной (-ых) комиссии, секретаря конкурсной (-ых) комиссии. Необходимо предусмотреть возможность отражения отсутствия членов комиссии с указанием причин отсутствия и приложением соответствующего документа, возможность смены состава комиссии на текущий момент без изменения предыдущих закупок, возможность отражения привлечении технических экспертов.

2. размещение (публикация) объявления по установленной форме о проведении конкурса и конкурсной документации на электронной торговой площадке, не позднее чем за 10 (десять) рабочих дней до дня окончания приема конкурсных заявок;

3. прикрепление к объявлению конкурсной документации, технической спецификации, проекта договора, иной технической документации;

4. прием конкурсных заявок, возможность прикрепления всей необходимой документации. Заявка на участие в конкурсе представляется потенциальным поставщиком **посредством системы в форме электронного документа** по установленной форме до истечения окончательного срока ее представления, указанного в конкурсной документации;

5. потенциальный поставщик может запросить у Заказчика разъяснения конкурсной документации, но не позднее 3-х рабочих дней до истечения окончательного срока представления конкурсных заявок. Заказчик не позднее трех рабочих дней со дня получения запроса предоставляет ответ на такой запрос и направляет такое разъяснение всем потенциальным поставщикам, представившим конкурсную заявку. Запрос потенциального поставщика и ответ осуществляются посредством системы**.**

6. предусмотреть возможноть корректировки или отзыва потенциальными поставщиками заявок посредством системы до истечения окончательного срока представления заявки.

7. вскрытие конкурсных заявок потенциальных поставщиков осуществляется автоматически системой в установленный конкурсной документацией срок, рассмотрение конкурсной комиссией конкурсных заявок на соответствие условиям конкурса и составление протокола допуска/вскрытия конкурса;

8. определение победителя конкурса либо признание конкурса не состоявшимся с составлением протокола итогов конкурса.

Протокол рассмотрения конкурсных заявок, в течение 1 (одного) рабочего дня с момента принятия решения о допуске к участию в конкурсе потенциальных поставщиков, формируется в системе, подписывается **электронной цифровой подписью** членов и секретаря конкурсной комиссии и размещается в открытой части системы.

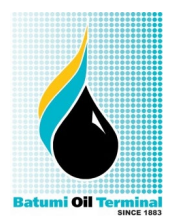

**Форма №: BOT-IMS3.J01-908 | В силе с: 08-08-2016 | Ревизия: 1 | Дата ревизии: 08-08-2016**

После подписания и размещения в системе протокола рассмотрения конкурсных заявок, в системе в автоматическом режиме осуществляется вскрытие конкурсных ценовых предложений потенциальных поставщиков конкурса, конкурсные заявки которых были допущены к участию в конкурсе, а также оценка и сопоставление конкурсных ценовых предложений.

В системе рассматриваются конкурсные заявки, которые не были отклонены и определяется победитель конкурса (по лотам) на основе самой низкой цены конкурсного ценового предложения.

При определении победителя конкурса, в случае равенства цен конкурсных ценовых предложений потенциальных поставщиков конкурса, предпочтение отдается потенциальному поставщику, который представил конкурсную документацию ранее других потенциальных поставщиков.

В случае признания закупок способом Тендер (конкурс) несостоявшимся, Заказчик осуществляет повторные закупки или закупки способом из одного источника.

В случае представления менее 2 (двух) заявок на участие в конкурсе приглашение на участие закупках способом из одного источника направляется потенциальному поставщику, представившему заявку на участие в повторном конкурсе, при условии соответствии его конкурсной документации. А также другим потенциальным поставщикам. Цена заключенного договора не должна превышать конкурсное ценовое предложение потенциального поставщика, указанного в заявке на участие в конкурсе.

При осуществлении закупок посредством Тендера конкурсная комиссия оформляет протокол об итогах конкурса, в котором содержится следующая информация:

1. наименования и краткие описания закупаемых товаров, работ и услуг;

2. наименования и места нахождения потенциальных поставщиков, представивших конкурсные заявки;

3. квалификационные данные потенциальных поставщиков, представивших конкурсные заявки;

4. цена и другие основные условия каждой конкурсной заявки;

5. изложение оценки и сопоставления конкурсных заявок;

6. в случае непринятия к оценке и сопоставлению конкурсных заявок – основания непринятия их к оценке и сопоставлению;

7. наименование и местонахождение победителя конкурса по каждому лоту и условия, по которым определен победитель;

8. наименование, цена о потенциального поставщика, занявшем второе место;

9. если в результате конкурса не определен победитель – основания для принятия такого решения конкурсной комиссией;

10. обобщенное изложение запросов о разъяснении конкурсной документации, ответов на них, а также обобщенное изложение изменений и дополнений к конкурсной документации;

11. срок, в течение которого подписывается договор закупки (но не более десяти рабочих дней с момента получения уведомления победителем конкурса);

12. информация о привлечении технических экспертов;

13. в случае если конкурс состоялся, то сумма, выделенная для закупки данных товаров, работ, услуг, предусмотренная Перечнем.

Заказчик, в течение 3 трех рабочих дней со дня подведения итогов конкурса, направляет в системе уведомление и подписанный договор победителю конкурса.

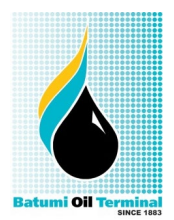

**Форма №: BOT-IMS3.J01-908 | В силе с: 08-08-2016 | Ревизия: 1 | Дата ревизии: 08-08-2016**

*со стороны потенциальных поставщиков:*

- возможность регистрации на ЭТП с организацией личного кабинета и прикреплением необходимых документов;
- необходимость скачивания конкурсной документации и технической спецификации по каждому лоту;
- возможность подачи конкурсной заявки в электронной форме с прикреплением электронных копий документов с подписанием **электронной цифровой подписью**;
- возможность корректировки или отзыва потенциальными поставщиками заявок посредством системы до истечения окончательного срока представления заявки;
- возможность направления запросов по конкурсу и получения ответов посредством системы;
- возможность получения уведомлении по конкурсам и подписания договоров **электронной цифровой подписью**.

#### **Запрос ценовых предложений**

*со стороны Заказчика:*

Заказчик не менее чем за 5 (пять) рабочих дней до окончания срока представления ценовых предложений обязан разместить на электронной торговой площадке (портале), объявление по установленной форме (согласно Правил) о закупке способом запроса ценовых предложений с содержанием следующей информации:

1. о планируемом проведении закупок способом запроса ценовых предложений –

- наименование и номер закупок (наименование закупок товаров, работ, услуг в соответствии с наименованием закупок товаров, работ, услуг, указанным в Перечне);

- количество (объем) закупаемых товаров, работ, услуг, единица измерения;

- описание и требуемые функциональные, технические, качественные и эксплуатационные характеристики закупаемых товаров;

- срок и место поставки товаров, выполнение работ и предоставления услуг;

- цена за единицу, без учета налога на добавленную стоимость, закупаемого товара, работы и услуги по лоту, с учетом всех расходов, в том числе на транспортировку и страхование, уплату таможенных пошлин, налогов, сборов и другое;

- общая сумма, без учета налога на добавленную стоимость, выделенная на закупки товара, работы и услуги по лоту, с учетом всех расходов, в том числе на транспортировку и страхование, уплату таможенных пошлин, налогов, сборов и другое;

- краткая характеристика, а также требуемые объем, условия оплаты, сроки, место и условия поставки товаров, выполнения работ, оказания услуг (при необходимости с приложением технической спецификации), срок заключения договора о закупках с потенциальным поставщиком, признанным победителем;

2. о сроке начала и окончания представления потенциальными поставщиками ценовых предложений;

3. проект договора о закупках.

Вскрытие ценовых предложений потенциальных поставщиков осуществляется автоматически на портале в установленный объявлением о закупке способом запроса ценовых предложений срок.

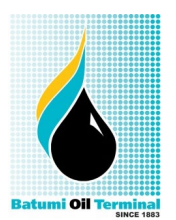

**Форма №: BOT-IMS3.J01-908 | В силе с: 08-08-2016 | Ревизия: 1 | Дата ревизии: 08-08-2016**

Протокол вскрытия (допуска) запроса ценовых предложений, в течение 1 (одного) рабочего дня с момента принятия решения о допуске к участию в запросе ценовых предложений потенциальных поставщиков, формируется в системе, подписывается **электронной цифровой подписью** Заказчика и размещается в открытой части электронной торговой площадки.

После подписания и размещения в электронной торговой площадке протокола вскрытия (допуска), в системе в автоматическом режиме осуществляется вскрытие ценовых предложений потенциальных поставщиков, заявки которых были допущены к участию в запросе ценовых предложений, а также оценка и сопоставление ценовых предложений.

В электронной торговой площадке рассматриваются ценовые предложения, которые не были отклонены, и определяется победитель конкурса (по лотам) на основе самой низкой цены ценового предложения.

При определении победителя, в случае равенства цен ценовых предложений потенциальных поставщиков, предпочтение отдается потенциальному поставщику, который представил заявку ранее других потенциальных поставщиков.

В случае признания закупок способом запроса ценовых предложений несостоявшимся, субъект естественной монополии осуществляет повторные закупки или закупки способом из одного источника.

В случае осуществления закупок способом из одного источника по причине признание несостоявшимся закупок способом запроса ценовых предложений приглашение на участие закупках направляется потенциальному поставщику, представившему заявку на участие в запросе ценовых предложений, при условии соответствии его технической спецификации. А также другим потенциальным поставщикам. Цена заключенного договора не должна превышать ценовое предложение потенциального поставщика, указанного в заявке на участие в запросе ценовых предложений.

Итоги закупок способом запроса ценовых предложений автоматически подводятся порталом в срок не позднее одного рабочего дня со дня окончания срока представления потенциальными поставщиками ценовых предложений с оформлением протокола об итогах закупок способом запроса ценовых предложений, который подписывается **электронной цифровой подписью** Заказчика, в т. ч. условной комиссией, в котором содержится следующая информация:

1. полное наименование Заказчика и почтовый адрес;

2. наименование и номер проведенных закупок товаров, работ, услуг способом запроса ценовых предложений;

3. полное наименование потенциальных поставщиков, представивших ценовые предложения до истечения окончательного срока представления ценовых предложений, заявленные ими цены на товары, работы, услуги;

4. об отклоненных ценовых предложениях с обоснованием причин отклонения;

5. о победителе закупок способом запроса ценовых предложений;

6. о потенциальном поставщике, занявшем второе место;

7. о сумме и сроках заключения договора о закупках в случае, если закупки способом запроса ценовых предложений состоялись.

8. срок, в течение которого подписывается договор закупки (но не более 5 (пять) рабочих дней с момента получения уведомления);

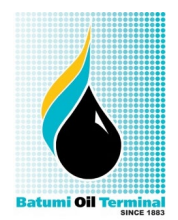

**Форма №: BOT-IMS3.J01-908 | В силе с: 08-08-2016 | Ревизия: 1 | Дата ревизии: 08-08-2016**

Заказчик в течение 2 (двух) рабочих дней со дня подведения итогов закупок способом запроса ценовых предложений направляет в системе уведомление и подписанный договор победителю.

*со стороны потенциальных поставщиков:*

- возможность регистрации на ЭТП с организацией личного кабинета и прикреплением необходимых документов;
- возможность подачи заявки в электронной форме с прикреплением электронных копий документов с подписанием **электронной цифровой подписью**;
- возможность корректировки или отзыва потенциальными поставщиками заявок посредством портала до истечения окончательного срока представления заявки;
- возможность получения уведомлении и подписания договоров **электронной цифровой подписью**.

#### **Один источник**

Закупки способом из одного источника – это способ закупок без применения конкурса (тендера), запроса ценовых предложений, которые проводятся посредством портала и только в случаях:

- 1) если закупки одним из способов, предусмотренных подпунктами 1) и 2) пункта 6.2.1 действующих Правил, признаны несостоявшимися:
- a) В случае если тендер признан несостоявшимся, то Заказчик должен провести повторный тендер.
- b) В случае если повторный тендер не состоялся, Заказчик вправе осуществить закупку способом из одного источника.
- c) При этом договор о закупках должен быть заключен с ним на условиях, предусмотренных его заявкой на участие в Тендере, ценовым предложением, и цена заключенного договора с ним не должна превышать его цены, указанной в заявке на участие в Тендере, ценовом предложении.
- 2) приобретение товаров, работ, услуг, если имеется необходимость в осуществлении закупок ежедневной и (или) еженедельной потребности (на период с момента объявления и до заключения договора по итогам Тендера) по перечню, утвержденному руководством Заказчика;
- 3) приобретение периодических печатных изданий на бумажном и (или) электронном носителях, услуг по размещению информации в зарубежных средствах массовой информации, услуг по предоставлению информации международными информационными организациями, а также услуг по предоставлению информации, размещенной на веб-сайтах, озвученных книг, изданных на различных магнитных носителях, книг, изданных рельефно-точечным шрифтом, тифлосредств для обслуживания инвалидов по зрению, услуг специализированных библиотек;
- 4) приобретение работ по проектированию у поставщика, надлежащим образом разработавшего проектную/предпроектную документацию, в том числе работ, вытекающих из необходимости внесения изменений и дополнений в проектную/предпроектную документацию;
- 5) приобретение услуг по эксплуатации подъездных путей;
- 6) приобретение услуг по аренде спутникового ресурса;

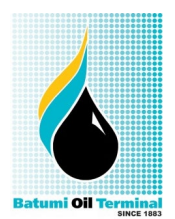

**Форма №: BOT-IMS3.J01-908 | В силе с: 08-08-2016 | Ревизия: 1 | Дата ревизии: 08-08-2016**

- 7) приобретение услуг по распространению, трансляции телепрограмм, в том числе, через спутники и наземные сооружения;
- 8) приобретение электроэнергии;
- 9) долгосрочная аренда земельных участков, а также приобретение права возмездного землепользования или права частной собственности на земельный участок у его собственника (собственников) или у государства по рыночной или кадастровой (оценочной) стоимости в соответствии с земельным законодательством Грузии;
- 10) приобретение услуг аренды помещений, зданий, сооружений, а также услуг, связанных с их эксплуатацией, за исключением первоначального приобретения услуг аренды, необходимой для обеспечения уставной деятельности Заказчика;
- 11) если у Заказчика, закупившего ТРУ у какого-либо поставщика, возникает необходимость произвести у того же поставщика другие закупки в целях унификации, стандартизации или обеспечения совместимости с имеющимися товарами, оборудованием, технологией, работами или услугами;
- 12) приобретение ТРУ по ценам, тарифам, сборам и платежам, установленным законодательством Грузии или законодательством других стран, либо у лица, определенного законодательством Грузии
- 13) приобретение ТРУ у субъекта государственной монополии по основному предмету его деятельности, у субъекта естественной монополии по регулируемым услугам в соответствии с законодательством о естественных монополиях, а также у лица, занимающего доминирующее (монопольное) положение на определенном рынке закупаемых товаров, работ, услуг, доля которого на таком рынке свыше 35 (тридцати пяти) процентов;
- 14) приобретение природного газа, воды, услуг водоснабжения и тепловой энергии через присоединенную сеть, а также услуг отвода стоков (канализации);
- 15) приобретения услуг связи;
- 16) приобретение ТРУ по решению руководства Заказчика в соответствии с его компетенцией, установленной Уставом Общества;
- 17) по решению НС Заказчика;
- 18) по указанию государственного органа;
- 19) приобретение ТРУ для локализации и (или) ликвидации последствий чрезвычайных ситуаций, для ликвидации аварий объектах, коммуникационных системах жизнеобеспечения, объектах железнодорожного, воздушного, автомобильного, морского транспорта, очистных сооружениях, нефтепроводах, газопроводах, а также при возникновении поломок, выхода из строя оборудований, коммуникаций, механизмов, агрегатов, запасных частей и материалов в пути следования, требующих незамедлительного восстановления;
- 20) приобретение ТРУ, возникших в связи со срочностью, производственной необходимостью – при возникновении угрозы невыполнения контрактных обязательств по предоставлению услуг и работ, а также угрозы жизни Работников Заказчика;

#### **Мониторинг цен (проработка оферты/предварительной стоимости ТМЦ)**

1. Оферты вместе с опросными листами, чертежами и т. п. пользователь выставляет позиции ТМЦ в Системе на мониторинг цен с установлением сроков;

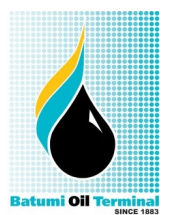

**Форма №: BOT-IMS3.J01-908 | В силе с: 08-08-2016 | Ревизия: 1 | Дата ревизии: 08-08-2016**

2. Потенциальные поставщики вносят в мониторинг цен коммерческие предложения (далее – КП) в закрытом режиме до окончания срока предоставления КП;

3. Пользователь имеет возможность отслеживания количества поступивших КП, а также возможность сокращения сроков для предоставления КП;

4. Пользователь получает результат (вскрывает) КП в конце установленного срока и получает протокол итогов мониторинга цен.

#### **Максимальный срок проработки оферт:**

\* по оборудованию и запасным частям в течение 15 (пятнадцати) рабочих дней с момента поступления оферты;

\* по материалам в течение 7 (семи) рабочих дней с момента поступления оферты.

*Примечание: наряду с основной заказанной позицией ТМЦ в Системе потенциальные поставщики имеют право предлагать имеющиеся на рынке аналоги ТМЦ.*

# **Мониторинг цен (проработка оферты/предварительной стоимости работ и услуг)**

1. Заявки на мониторинг цен вместе с необходимыми документами пользователь выставляет позиции работ и услуг в Системе на мониторинг цен с установлением сроков;

2. Потенциальные поставщики вносят в мониторинг цен коммерческие предложения (далее – КП) в закрытом режиме до окончания срока предоставления КП;

3. Пользователь имеет возможность отслеживания количество поступивших КП, а также возможность сокращения сроков для предоставления КП.

4. Пользователь получает результат (вскрывает) КП в конце установленного срока и получает протокол итогов мониторинга цен.

# **Максимальный срок проработки оферт по РиУ:**

**\***15 **(**пятнадцать) рабочих дней после поступления заявки.

# **8.3 Процедуры по завершению закупок/торгов**

По завершению закупок/торгов, предусмотреть процедуры:

- 1. Секретарь комиссии распечатывает протоколы итогов, в т. ч. с возможностью конвертации в PDF формат.
- 2. Формирование протоколов происходит без учета НДС, но необходимо в итогах указать для плательщиков и неплательщиков итоговые суммы с НДС и без НДС соответственно*.*
- 3. Протокола отправляются на электронное согласование конкурсной комиссии.
- 4. В печатной версии протокола отображается статус согласования протокола председателя и членов конкурсной комиссии (статус принимает значения: согласен, не согласен, не рассмотрен) с возможностью указания «особого мнения».
- 5. Секретарь имеет возможность производить действия с протоколами:
	- формировать новые протоколы в ручном режиме;
	- отменять;
	- редактировать;
	- задавать номера;
	- отзывать с утверждения.

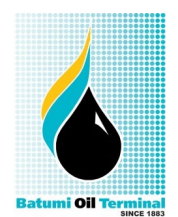

**Форма №: BOT-IMS3.J01-908 | В силе с: 08-08-2016 | Ревизия: 1 | Дата ревизии: 08-08-2016**

6. Подписанные протоколы отправляются в систему ЕРП (при наличии) для формирования договоров.

#### **9. Дополнительные требования**

Каждой закупке должен быть присвоен код закупки – код, сформированный Системой, при формировании объявлений о приобретении ТРУ способами, указанными в действующих правилах.

Пользование Системой для потенциальных поставщиков является безвозмездной.

Информация, размещаемая заказчиком и потенциальными поставщиками в Системе, не признается конфиденциальной.

Заказчик не имеет доступ к просмотру конкурсных заявок, протоколов рассмотрения конкурсных заявок и подведения итогов открытого конкурса (Тендера), инициатором которых он не являлся.

Потенциальный поставщик не имеет доступ к просмотру конкурсных заявок, протоколов рассмотрения конкурсных заявок и подведения итогов открытого конкурса (Тендера) для участия в которых он не подавал конкурсную заявку.

Администратор и другие пользователи системы не просматривает ценовые предложения, представленные потенциальными поставщиками открытого конкурса посредством Системы до момента их вскрытия.

Заказчик определяет уполномоченное лицо, которое от имени Заказчика совершает предусмотренные Правилами действия по формированию и размещению информации в Системе.

Потенциальные поставщики, участники консорциума, в отношении которых решения суда о признании их банкротами вступили в законную силу, не участвуют в открытом конкурсе.

Предусмотреть возможность для Заказчика в случае обнаружения нарушений при проведении открытого конкурса до момента заключения договора о приобретении ТРУ отмены открытого конкурса или лота открытого конкурса, в котором было допущено нарушение, приведения в соответствие конкурсной документации в части устранения таких нарушений и проведения его вновь.

Заказчик уведомляет о принятом решении по отмене открытого конкурса или лота открытого конкурса потенциальных поставщиков, подавших конкурсные заявки для участия в открытом конкурсе, посредством извещения в Системе с указанием причины отмены.

Предусмотреть возможность отказа Заказчика от проведения открытого конкурса или лота открытого конкурса не позднее одного рабочего дня до истечения окончательного срока представления конкурсных заявок посредством извещения в Системе об отказе от проведения открытого конкурса или лота открытого конкурса в случае сокращения расходов на приобретение ТРУ, предусмотренных утвержденными годовой и (или) среднесрочной программами закупа ТРУ.

Отмена либо отказ от проведения открытого конкурса или лота открытого конкурса подписывается электронной цифровой подписью Заказчика.

Все действия производимые пользователями должны логироваться со статусом «до» и «после» изменения.

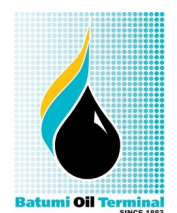

**Форма №: BOT-IMS3.J01-908 | В силе с: 08-08-2016 | Ревизия: 1 | Дата ревизии: 08-08-2016**

#### **10. WEB-приложение модуль для поставщиков**

1. Необходим: простой, удобный и интуитивно понятный в использовании web интерфейс.

2. Вход в раздел для участия в закупках/торгах, производится через авторизацию логином и паролем.

3. Пользователь должен иметь возможность сброса и восстановления пароля.

4. При загрузке страницы проверять открыта ли сессия, если сессия закрыта перенаправлять на страницу для повторной авторизации.

5. В каждой форме ввода данных проверять, ввод опасных символов: "%", "<",  $\sum_{i=1}^n$   $\sum_{i=1}^n$   $\sum_{i=1}^n$ 

6. При отображении лотов должны высвечиваться обязательные поля: наименование материала (работы или услуги), единица измерения, количество, примечание заказчика, примечание заказчика по поставке, базовая цена, минимальная цена (признак, принимающий значение + либо -), моя цена, мои примечания, мои примечания по поставке, и другие в соответствии с требованиями законодательства Грузии и способов закупок.

7. Подача заявок на участие в закупках поставщиком осуществляется в определенное окно.

8. При подаче заявок и ценового предложения от поставщика являющимся нерезидентом Грузии предусмотреть возможность выбора валюты оплаты, в т. ч. иностранной с обязательным отражением в заявках и протоколе итогов.

9. Нерезидент Грузии, выбирает валюту, в которой будет производиться подача ценового предложения. Возможные варианты: USD, EUR.

10. Поставщики, председатель и члены комиссии, секретари не должны видеть предложений конкурентов для определения является ли их предложение минимальным. Любая попытка просмотра цен администраторами должна логироваться и следом отправляться сообщение на почту в службу информационной безопасности.

11. Исключить слишком частое обновление страницы. Для снятия нагрузки сделать невозможными частые переходы с одной страницы на другую (загрузка страниц с периодом в менее 1 секунды). После 3-х последовательно загруженных/обновлений страниц с интервалом менее чем в 1 секунду. Вывести предупреждение, в случае если интервал загрузок/обновлений не увеличился, то на 5-м обновлении закрыть сессию поставщика и перенаправить на форму авторизации.

12. По закрытию закупки можно наблюдать на сайте в течение суток, без возможности вносить предложения.

13. По всем действиям поставщика должна вестись история.

14. При каждом обновлении страницы, в главном меню, отображать время на момент загрузки. Так же отображать раздел, в котором будет светиться время сервера.

15. Завершение закупок производиться автоматически, по истечению времени закрытия.

16. Система должна содержать меню с обязательными пунктами:

• Торги по группам – отображения списка групп с возможностью их открытия, для просмотра лотов и подачи ценовых предложений.

• Мои предложения – для отображения всех активных лотов, по которым поставщик уже сделал предложения;

• Поиск материала – поиск среди активных лотов, по наименованию позиции;

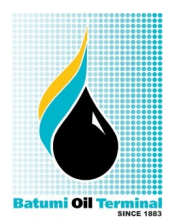

**Форма №: BOT-IMS3.J01-908 | В силе с: 08-08-2016 | Ревизия: 1 | Дата ревизии: 08-08-2016**

• Личный кабинет

Личный кабинет содержать разделы:

o Протоколы – утвержденные на данного поставщика, с обязательным указанием полей (Регион, № протокола, ТМЦ, единица измерения, количество, примечание поставщика, дата утверждения). Срок жизни протокола на сайте 1 неделя.

o Смена пароля.<br>o Настройки – o

Настройки – отображаться данные: Ф.И.О. представителя, компания, Адрес, Телефон, факс, Мобильный, E-mail, Страна происхождения товаров, Выбор валюты (светиться только для нерезидентов Грузии), категория поставщика, высылать почтовые уведомления на почтовый ящик(да/нет), и другие необходимые поля для приложения документов.

*Из всех разделов доступны для редактирования только: Страна происхождения товаров, Выбор валюты, высылать почтовые уведомления на почтовый ящик.*

• Предложения и пожелания – раздел, в котором поставщик должен иметь возможность отправить предложение, пожелание, вопрос.

• Помощь – информационный раздел.

# **11. Сведения о Системе**

Задачи и функции, решаемые в практике управления:

• содействие в планировании потребностей в закупках ТРУ и реализация принципа открытости информации о планируемых закупках (планах закупа) большому количеству потенциальных поставщиков;

• увеличение конкурентной среды и получение компаниями баланса в соотношении экономии и качества ТРУ, надежности поставок и поставщиков;

• автоматизация и перевод в электронный формат процессов закупа ТРУ и проведения специфичных процедур, соблюдение требований законодательства Грузии;

• качественное и своевременное заключение договоров;

• автоматизация получения отчетности и документов для предоставления в уполномоченные органы и руководству.

# **12. Требования к системе**

# **12.1.1 Требования к структуре и функционированию системы**

Система должна быть централизованной системой коммерческих закупок, реализованной на базе веб-технологий и имеющей следующие требования:

1. Функциональность «Организация торгов/закупок» (Тендер, запрос ценовых предложений, один источник).

2. Функциональность «Управление поставщиками» (предварительный отбор, настройка «черного» списка поставщиков и пр.).

3. Функциональность «Мониторинг цен для формирования годового плана закупок».

4. Функциональность «Годовой план закупок ТРУ (Перечень ТРУ)».

5. Централизация нормативно-справочной информации (НСИ).

6. Разработка и внедрение новых функциональных требований в рамках дополнительных соглашения о доработках, развитии и модернизации Системы.

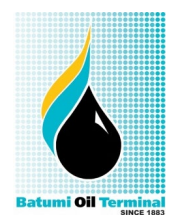

**Форма №: BOT-IMS3.J01-908 | В силе с: 08-08-2016 | Ревизия: 1 | Дата ревизии: 08-08-2016**

# **12.1.2 Требования безопасности**

Система должна иметь возможность определения ролей и полномочий пользователей, их разграничение по пользователям.

Система должна иметь возможность использования электронной цифровой подписи (ЭЦП).

Требования по доступу потенциальных поставщиков к функционалу ЭТП:

• верификация личности, подающей заявку на регистрацию (защита от робота);

• проверка достоверности предоставления учредительных документов при аккредитации.

В случае недоступности база данных должна иметь зеркальную базу на другом сервере.

# **12.1.3 Требования к численности и квалификации персонала системы и режиму его работы**

• Количество пользователей Системы на стороне Заказчика (группа электронных торгов до 50 человек).

# **12.1.4 Требования к эксплуатации, техническому обслуживанию, ремонту и хранению компонентов системы**

После ввода в промышленную эксплуатацию и завершения гарантийного срока поддержки Система будет сопровождаться разработчиками на основе отдельных договоров.

# **12.1.5 Требования к эргономике и технической эстетике**

Требования к эргономике и технической эстетике необходимо уточнить после предложения Системы, прохождения обучения и просмотра демо-версии/текущей версии.

Качество взаимодействия человека с Системой и комфортность условий работы персонала должны отвечать следующим требованиям:

- Веб-доступ с персонального компьютера, смартфона и планшета;
- Удобный интерфейс пользователя с возможностью прикрепления файлов;
- Возможности быстрого поиска необходимой информации во всех разделах;
- Внешний вид сервисов, шрифты, другие элементы оформления должны быть выбраны с учетом продолжительной работы пользователей с Системой, и не должны мешать пользователям выполнять основные рабочие задачи;

• Экранные формы, элементы меню Системы должны обеспечивать наиболее эффективное взаимодействие при выполнении основных операций;

• Взаимодействие пользователей с Системой должно осуществляться посредством визуального графического интерфейса. Ввод-вывод данных, прием управляющих команд и отображение результатов их исполнения должны выполняться в интерактивном режиме, в реальном масштабе времени. Интерфейс должен соответствовать современным эргономическим требованиям и обеспечивать удобный доступ к основным функциям и операциям, выполняемым подсистемами.

# **12.1.6 Требования к защите информации от несанкционированного доступа**

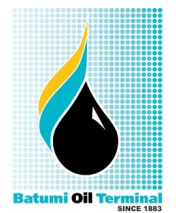

**Форма №: BOT-IMS3.J01-908 | В силе с: 08-08-2016 | Ревизия: 1 | Дата ревизии: 08-08-2016**

Система должна обеспечивать защиту от несанкционированного доступа (НСД) посредством логина и пароля.

Компоненты подсистемы защиты от НСД должны обеспечивать:

- идентификацию пользователя;
- проверку полномочий пользователя;
- разграничение доступа пользователей на уровне разделов системы.

В рамках обеспечения соответствия требованиям по классу защиты в УПВ:

- должна осуществляться идентификация и проверка подлинности субъектов доступа при входе в систему по идентификатору (логину) и паролю условнопостоянного действия длиной не менее восьми символов;
- должен осуществляться контроль доступа к защищаемым ресурсам в соответствии с матрицей доступа в рамках подсистемы информационной безопасности;
- должна осуществляться регистрация входа/выхода в систему/из системы. Регистрация выхода из системы или останов не проводится в моменты аппаратурного отключения Системы;

Допускается расширение вышеперечисленных механизмов защиты от несанкционированного доступа для достижения их соответствия современному технологическому уровню.

В бизнес-процессе «Организация торгов» у сотрудников Системы и Заказчика отсутствует доступ к поданным заявкам поставщиков до установленного времени вскрытия.

# **12.1.7 Требования по стандартизации и унификации**

Система должна соответствовать утвержденным на территории Грузии стандартам и унифицировано с используемым заказчиком оборудованием, в т. ч. сетевым, соответствовать требованиям законодательства Грузии.

Система должна отвечать следующим общим требованиям:

- использование стандартных наборов инструментальных средств;
- открытость структурных данных;
- ориентация на наиболее распространенные платформы средств вычислительной техники.

#### **13. Требования к надежности**

# **13.1 Требования к обеспечению надежного функционирования программы**

Надежное (устойчивое) функционирование программы должно быть обеспечено выполнением Заказчиком совокупности организационно-технических мероприятий, перечень которых приведен ниже:

- организацией бесперебойного питания технических средств;
	- использованием лицензионного программного обеспечения;

• регулярным выполнением работ по сервисному обслуживанию серверов, оргтехники и сопровождению программных средств;

• защита информации;

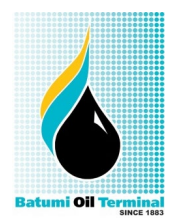

**Форма №: BOT-IMS3.J01-908 | В силе с: 08-08-2016 | Ревизия: 1 | Дата ревизии: 08-08-2016**

- размещение архивных данных на собственных серверах;
- Требуемый режим работы Системы 24\*7, 365 дней в году.

#### **13.2 Время восстановления после отказа**

Время восстановления после отказа, вызванного сбоем электропитания технических средств (иными внешними факторами), не фатальным сбоем операционной системы, не должно превышать 60 минут при условии соблюдения условий эксплуатации технических и программных средств. Время восстановления после отказа, вызванного неисправностью технических средств, фатальным сбоем операционной системы, не должно превышать времени, требуемого на устранение неисправностей технических средств и переустановки программных средств.

#### **14. Условия эксплуатации**

#### **14.1. Климатические условия эксплуатации**

Климатические условия эксплуатации, при которых должны обеспечиваться заданные характеристики, должны удовлетворять требованиям, предъявляемым к техническим средствам в части условий их эксплуатации.

# **14.2. Требования к квалификации и численности персонала**

Для работы системы требуется: технический специалист и конечные пользователи программы.

Перечень задач, выполняемых техническим специалистом, должны входить:

• поддержания работоспособности технических средств;

• установки (инсталляции) и поддержания работоспособности системных программных средств - операционной системы;

- установки (инсталляции) программы;
- создания резервных копий базы данных.
- консультации пользователей при работе с программой.

# **14.3. Требования к составу и параметрам технических средств**

Требования к программному обеспечению серверной части.

Для функционирования системы необходимо следующее программное

обеспечение: Операционная система –Windows Server 2016 и выше;

Веб-сервер – от IIS 6.0 с поддержкой ASP приложения;

СУБД – MS SQL версии не ниже 2016.

Требования к клиентскому программному обеспечению:

OS: Windows 10 и выше.

 Сайт должен быть доступен для полнофункционального просмотра с помощью следующих браузеров:

- MS IE 5.0 и выше;
- Opera 6.0 и выше:
- Mozilla Firefox 1.0 и выше;
- Google Chrome.

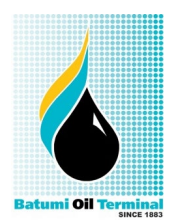

**Форма №: BOT-IMS3.J01-908 | В силе с: 08-08-2016 | Ревизия: 1 | Дата ревизии: 08-08-2016**

Система должна быть работоспособна (информация, расположенная на ней, должна быть доступна) при отключении в браузере поддержки flash и JavaScript.

# **14.4. Требования к информационной и программной совместимости**

База данных работает под управлением Microsoft SQL Server. Используется много поточный доступ к базе данных.

# **14.5. Требования к исходным кодам и языкам программирования**

Исходный код полностью принадлежит Заказчику и не должен передаваться третьим лицам.

#### **14.6. Требования к программным средствам, используемым программой**

Системные программные средства, используемые программой, должны быть представлены лицензионной локализованной версией операционной системы от Windows 2016 Server или от Windows 10 и от Microsoft SQL Server 2016.

#### **14.7 Требования к защите информации и программ**

ПО должно быть защищено от стороннего вмешательства.

# **15. Требования к программной документации**

#### **15.1 Предварительный состав программной документации**

- Состав программной документации должен включать в себя:
- 1. Техническое задание;
- 2. Пояснительная записка к Техническому проекту;
- 3. Описание организации информационной базы;
- 4. Руководство внутреннего пользователя;
- 5. Руководство внешнего пользователя;
- 6. Руководство администратора;
- 7. Протокол приемочных испытаний;
- 8. Акт выполненных работ.

#### **16. Стадии и этапы разработки**

# **17.1. Стадии разработки**

Разработка должна быть проведена:

- 1. разработка архитектуры и входных\выходных форм;
- 2. согласование с заказчиком рабочих шаблонов интерфейсной части ПО;
- 3. рабочее проектирование;
- 4. внедрение;
- 5. сопровождение.

# **17.2. Этапы разработки**

На стадии разработки технического задания должен быть выполнен этап разработки, согласования и утверждения настоящего технического задания. На стадии согласования с заказчиком рабочих шаблонов интерфейсной части ПО должны быть выполнены рабочие формы программного обеспечения с расположением основных рабочих элементов.

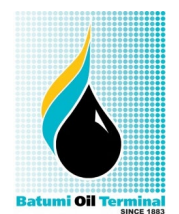

**Форма №: BOT-IMS3.J01-908 | В силе с: 08-08-2016 | Ревизия: 1 | Дата ревизии: 08-08-2016**

На стадии рабочего проектирования должны быть выполнены перечисленные ниже этапы работ:

- 1. разработка программы;
- 2. разработка программной документации;
- 3. испытания программы.

На стадии внедрения должен быть выполнен этап разработки подготовка и передача программы.

# **17.3. Содержание работ по этапам**

На этапе разработки технического задания должны быть выполнены перечисленные ниже работы:

- 1. постановка задачи;
- 2. определение и уточнение требований к техническим средствам;
- 3. определение требований к программе;

4. определение стадий, этапов и сроков разработки программы и документации на неё;

5. согласование и утверждение технического задания.

На этапе разработки программы должна быть выполнена работа по программированию (кодированию) и отладке программы.

На этапе разработки программной документации должна быть выполнена разработка программных документов в соответствии с требованиями к составу документации.

На этапе подготовки и передачи программы должна быть выполнена работа по подготовке и передаче программы и программной документации в эксплуатацию на объектах Заказчика.

# **18. Порядок контроля и приемки**

# **18.1. Общие требования к приемке работы**

На основании Протокола проведения испытаний Исполнитель совместно с Заказчиком подписывает Акт приемки-сдачи программы в эксплуатацию.

Дополнительные требования к Системе:

- 1. Верификация личности, подающей заявку на регистрацию (защита от робота);
- 2. Проверка достоверности предоставления учредительных документов при аккредитации;
- 3. Ведение электронных журналов;
- 4. Возможность участия в закупках потенциальных поставщиков, не являющихся резидентами Грузии.

# **19. Требования к видам обеспечения**

# **19.1 Требования лингвистического обеспечения**

Языки ввода-вывода данных – грузинский, русский, английский.

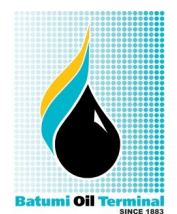

**Форма №: BOT-IMS3.J01-908 | В силе с: 08-08-2016 | Ревизия: 1 | Дата ревизии: 08-08-2016**

#### **19.2 Требования программного обеспечения**

Возможность работы Системы с любыми базами данных (Microsoft SQL, Oracle, Postgres SQL и пр.)

#### **19.3 Требования технического обеспечения**

• Все технические решения, компоненты электронной площадки и аппаратное обеспечение, должны соответствовать действующим нормам и правилам техники безопасности, пожаробезопасности и взрывобезопасности, а также охраны окружающей среды при эксплуатации;

• Размещение Системы на собственных серверах Заказчика;

• Хранение в неизменяемом электронной форме указанных документов в течение десяти лет;

• Защита информации, содержащейся в заявках на участие в закупках и иных документах, представляемых участниками, в том числе сохранность этой информации, предупреждение и пресечение уничтожения информации, ее несанкционированное изменение и копирование, нарушение штатного режима обработки информации, включая технологическое взаимодействие с другими информационными системами;

• Подписание пользователями документов средствами электронной подписи;

• Использование технических средств и способов для резервного копирования и восстановления информации;

• Обеспечение записи и хранения логов журналов входов/выходов, просмотра данных и т. д.

• Должны быть предусмотрены все меры по защите действий персонала системы от ошибочных действий, в т. ч. возможность внесения исправлений/отмены решений в соответствии с требованиями законодательства Грузии после утверждения новых Правил деятельности (Правил закупа) для субъектов естественных монополий либо изменений/дополнений.

# **19.5 Требования организационного обеспечения**

Структура и функции подразделений, участвующих в функционировании системы или обеспечивающих эксплуатацию, их взаимодействие будут установлены внутренними локальными актами Заказчика в соответствии с требованиями законодательства Грузии.

**Условия поставки:** Батуми, Грузия, Маяковского 4. OOO «Батумский нефтяной терминал»

**Сроки поставки:** Определяется контрактом.

**Условия оплаты:** 30% аванс, 70% после внедрения программного продукта.

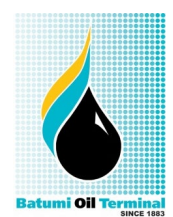

**Форма №: BOT-IMS3.J01-908 | В силе с: 08-08-2016 | Ревизия: 1 | Дата ревизии: 08-08-2016**

Для дополнительной информации обращаться в ООО «Батумский нефтяной терминал» по адресу: Ул. Маяковского №4, г. Батуми, Грузия

#### *Составил:*

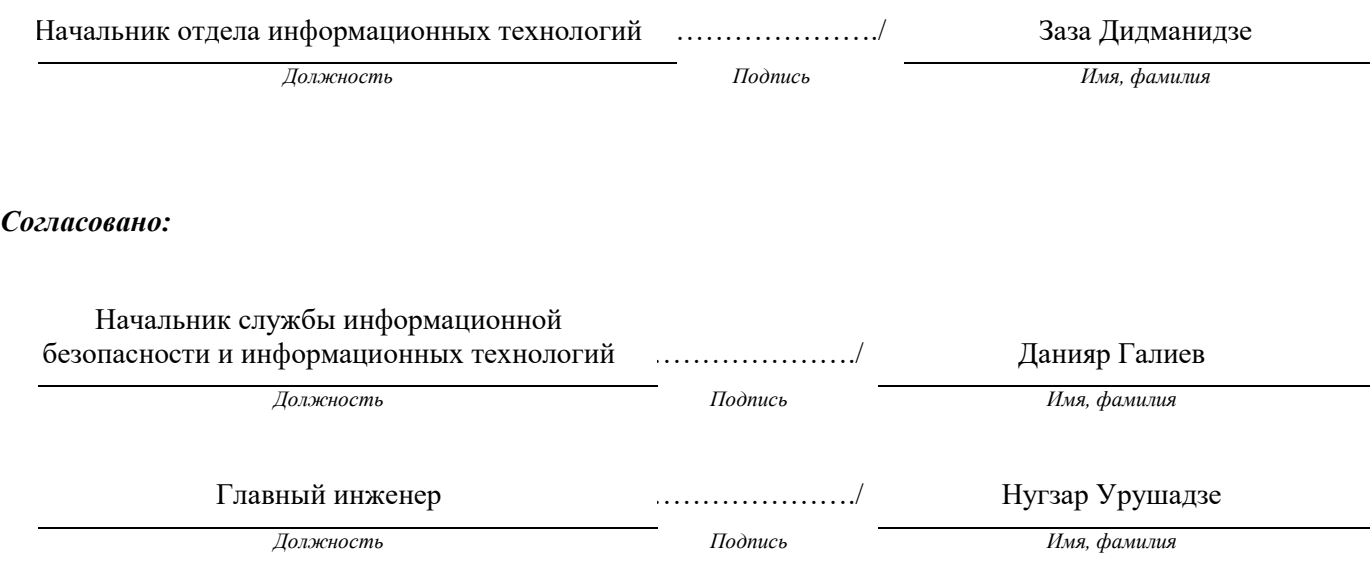